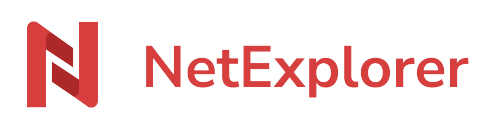

[Base de connaissances](https://support.netexplorer.fr/fr/kb) > [Assistant de connexion en lecteur réseau NetExplorer \(WebDav\)](https://support.netexplorer.fr/fr/kb/assistant-de-connexion-en-lecteur-reseau-netexplorer-webdav) > [Messages d'erreur](https://support.netexplorer.fr/fr/kb/messages-d-erreur-2) > [Impossible de monter le lecteur réseau \(1202\)](https://support.netexplorer.fr/fr/kb/articles/impossible-de-monter-le-lecteur-r-seau-1202)

Impossible de monter le lecteur réseau (1202)

Guilhem VERGON - 2024-07-08 - [Messages d'erreur](https://support.netexplorer.fr/fr/kb/messages-d-erreur-2)

Lorsque vous tentez d'installer un lecteur réseau via notre Assistant de connexion NetExplorer sur votre poste, vous obtenez le message d'erreur suivant:

" Impossible de monter le lecteur réseau 1202 Le nom du périphérique local a une connexion mémorisée sur une autre ressource réseau "

Ce message vous indique qu'il y a déjà un lecteur réseau monté sur votre disque mais paramétré via un autre utilisateur.

Pour pallier ce problème, vous devez:

- Allez sur votre **Poste de travail** et faites un clic droit sur le disque concerné.
- Sélectionnez **Déconnecter**.

➔ Vous pouvez reprendre l'installation.